# **Machine Learning HW4**

ML TAs ○ [mlta-2023-spring@googlegroups.com](mailto:mlta-2023-spring@googlegroups.com?subject=HW4:)

# **Outline**

- **•** Task Description
- Dataset
- Data Segmentation
- Model Architecture
- Baselines
- Report
- Guidelines

# **All links**

- [Kaggle Competition](https://www.kaggle.com/t/49ea0c385a974db5919ec67299ba2e6b)
- [Sample Code on Colab](https://colab.research.google.com/drive/1u-610KA-urqfJjDH5O0pecwfP--V9DQs?usp=sharing)
- [Sample Code on Kaggle](https://www.kaggle.com/b08901172thewanker/ml2023-hw04)
- [Gradescope](https://www.gradescope.com/courses/515619/assignments/2713334)
- [Data](https://github.com/googly-mingto/ML2023HW4/releases)

## **Speaker Identification**

#### **Task: Multiclass Classification**

Predict speaker class from given speech.

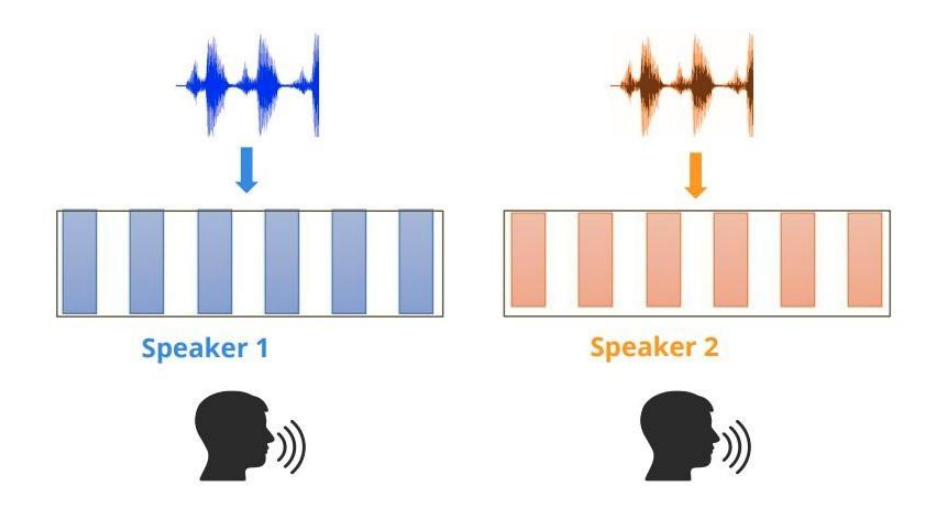

### **Dataset - VoxCeleb2**

- Training: 56666 processed audio features with labels.
- Testing: 4000 processed audio features (public & private) without labels.
- Label: 600 classes in total, each class represents a speaker.

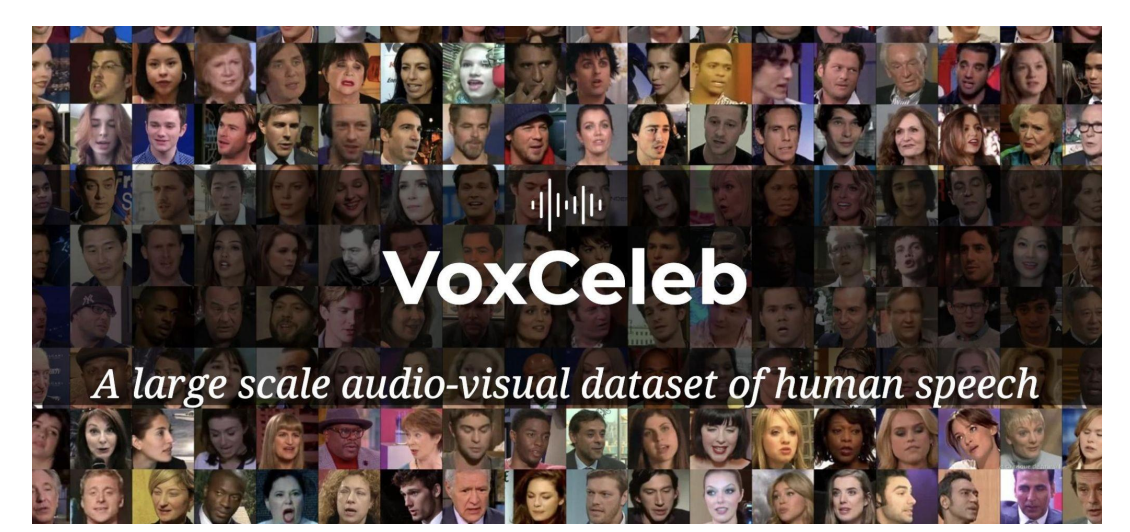

VoxCeleb2: [Link](https://www.robots.ox.ac.uk/~vgg/data/voxceleb/vox2.html)

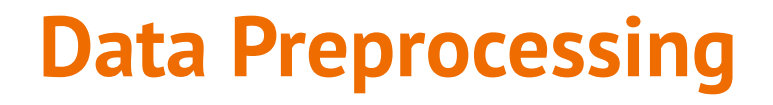

#### **Acoustic Feature**

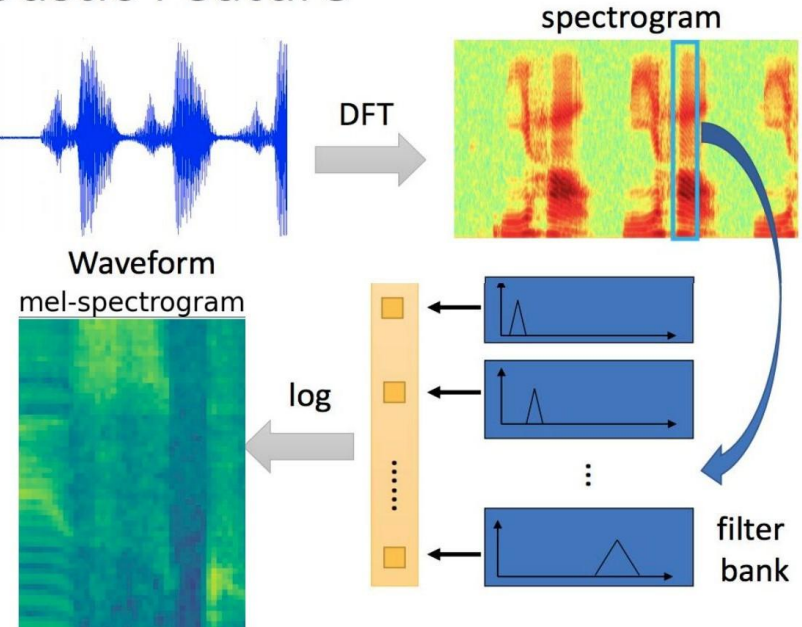

Ref. Prof. Hung-Yi Lee [\[2020Spring DLHLP\] Speech](https://speech.ee.ntu.edu.tw/~tlkagk/courses/DLHLP20/ASR%20(v12).pdf) **[Recognition](https://speech.ee.ntu.edu.tw/~tlkagk/courses/DLHLP20/ASR%20(v12).pdf)** 

# **Data Format**

- Data Directory
	- metadata.json
	- testdata.json
	- mapping.json
	- uttr-{audioID}.pt
- The information in metadata
	- "n\_mels": The dimention of mel-spectrogram.
	- "speakers": A dictionary.
		- Key: speaker ids
		- Value: "feature\_path" and "mel\_len"

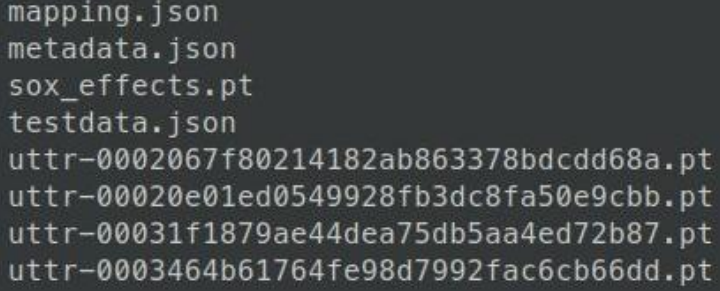

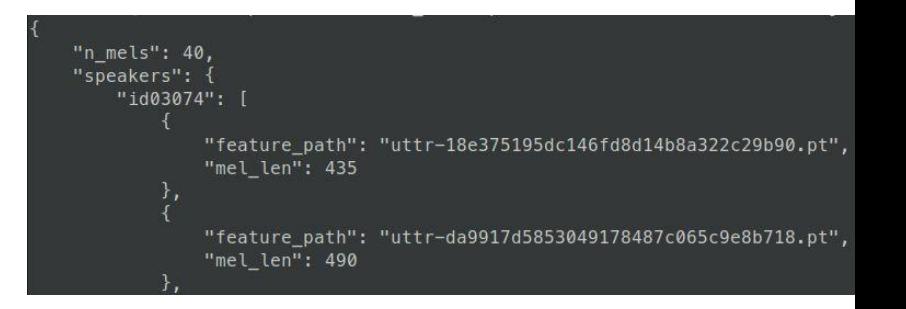

# **Data Segmentation During Training**

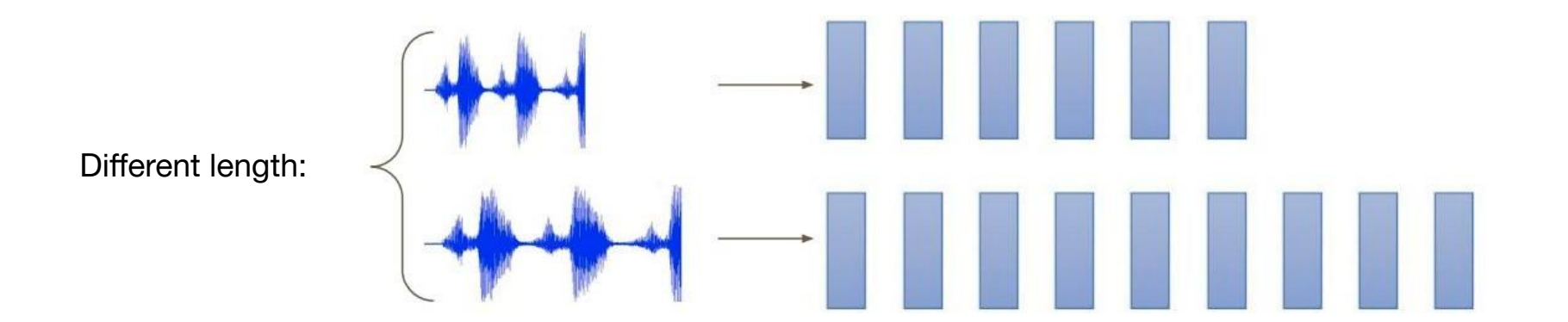

# **Data Segmentation During Training**

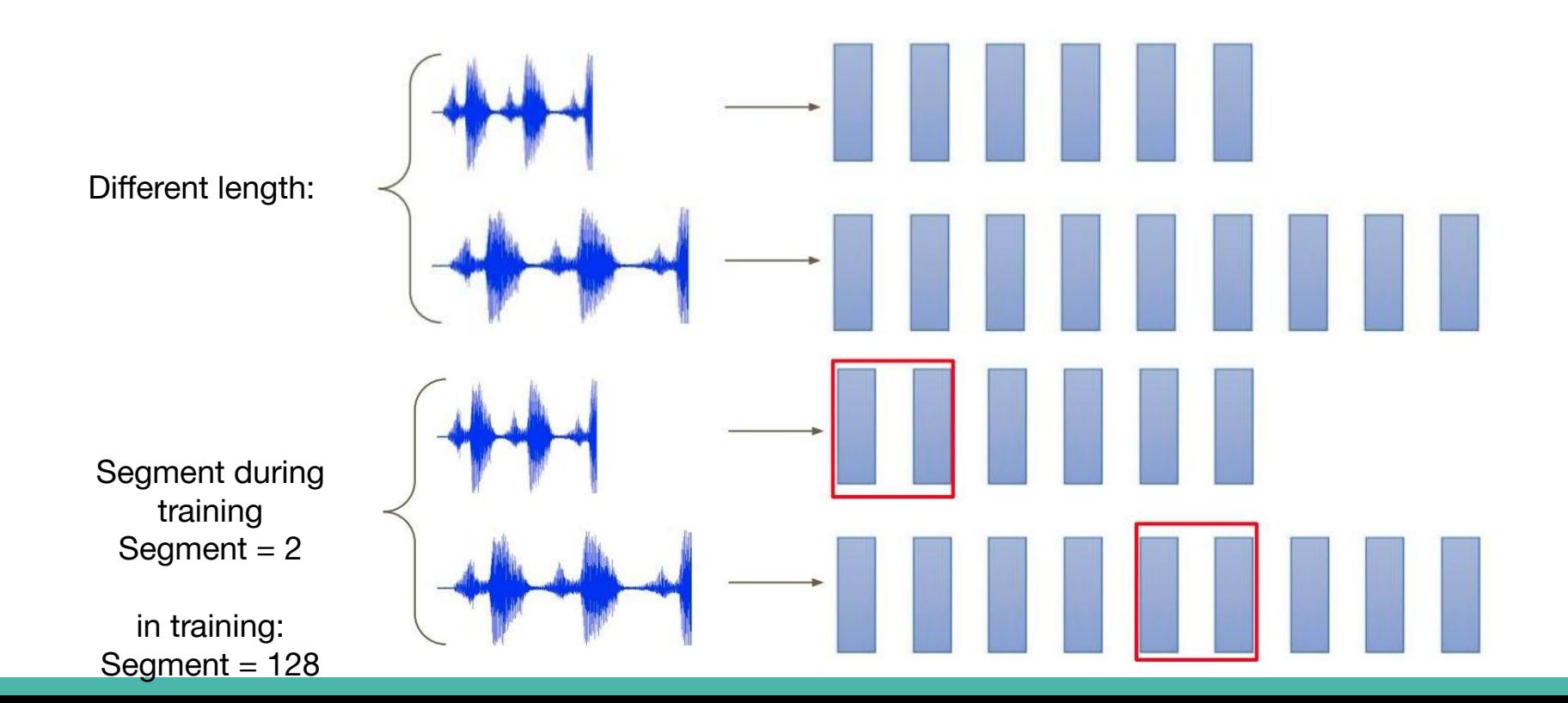

### **Model Architecture**

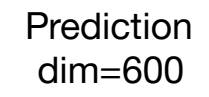

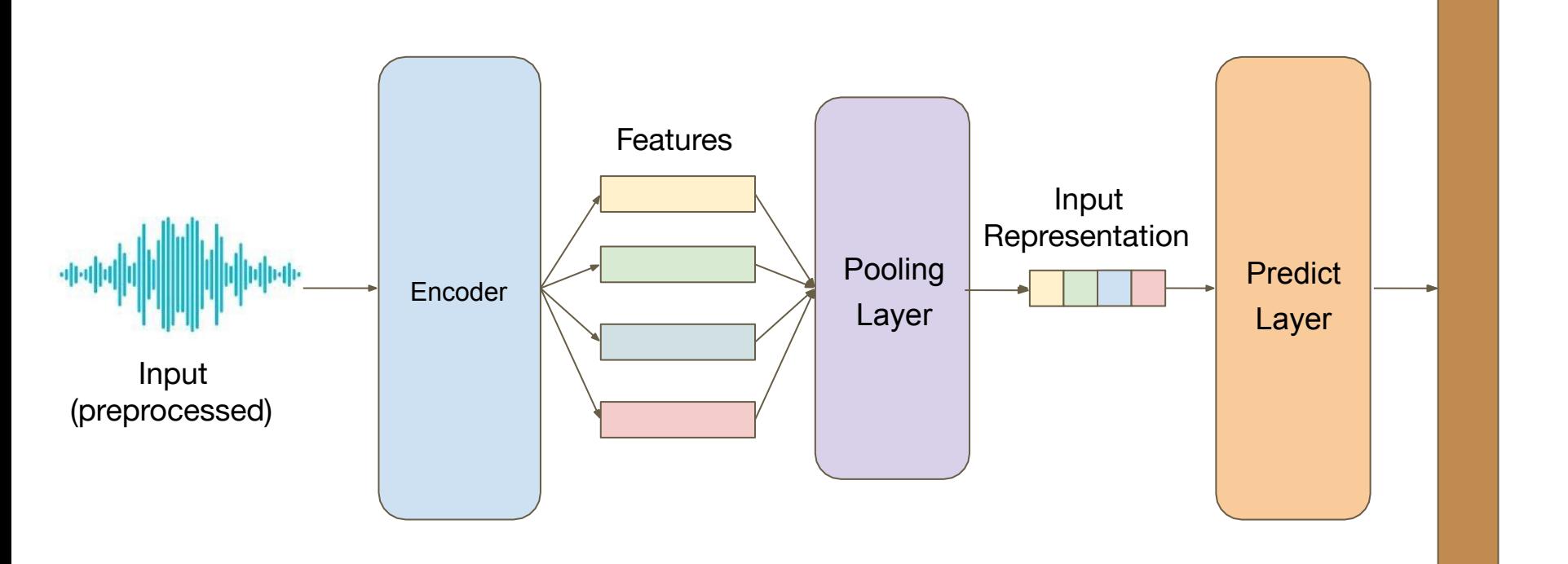

### **Tranformer**

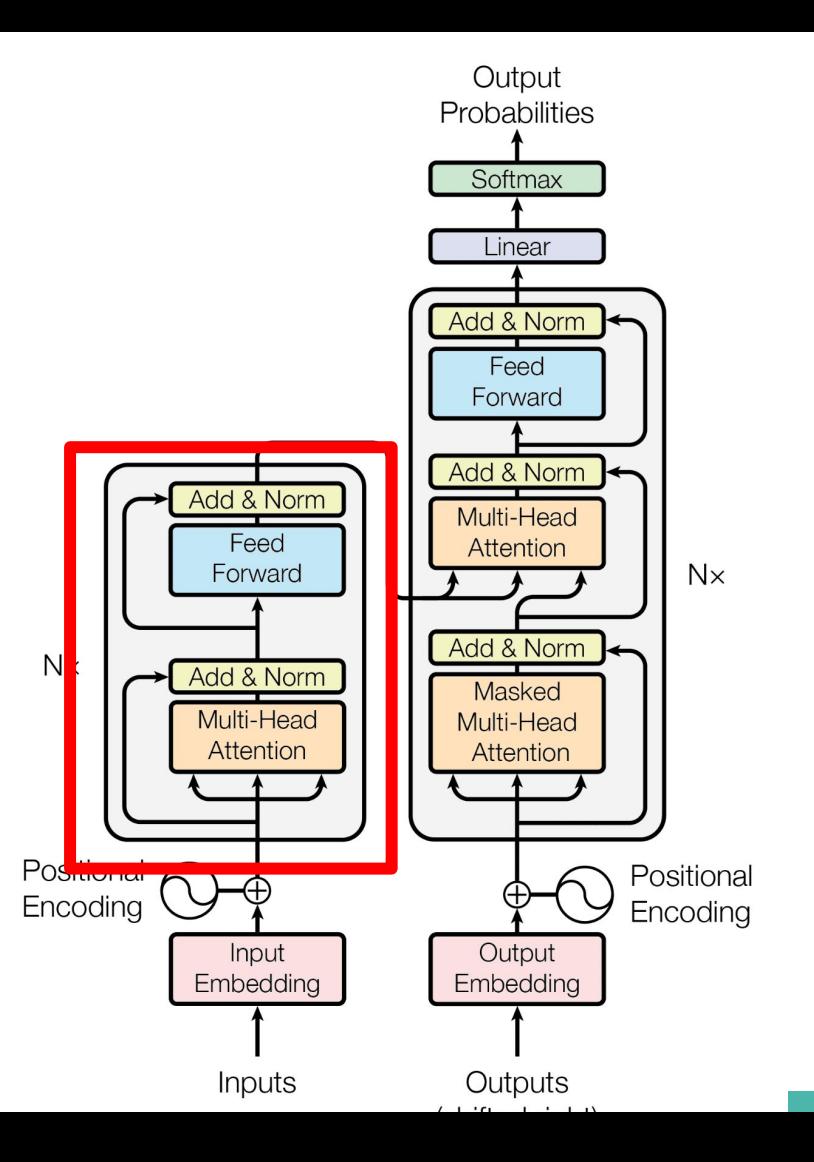

# **Sample Code**

- **Baseline Methods** 
	- Simple: Run sample code & know how to use Transformer.
	- Medium: Adjust hyper-parameters of Transformer and prediction layer.
	- Strong: Construct [Conformer](https://arxiv.org/abs/2005.08100), which is a variety of Transformer.
	- Boss: Implement [Self-Attention Pooling &](https://arxiv.org/pdf/2008.01077v1.pdf) [Additive Margin Softmax](https://arxiv.org/pdf/1801.05599.pdf) to further boost the performance.

# **Requirements - Simple**

- Build a self-attention network to classify speakers with sample code.
- Simple public baseline: 0.66025
- Estimate training time: 30~40 mins on Colab.

## **Requirements - Medium**

- Modify the parameters of the transformer modules in the sample code.
- Medium public baseline: 0.81750

 $nn.Linear(d model, n spks),$ 

```
class Classifier(nn.Module):
def init (self, \frac{1}{\alpha} model=80, n spks=600, dropout=0.1):
   super(). init ()
   # Project the dimension of features from that of input into d model.
  self.prenet = nn.Linear(40, d model)# TODO:
       Change Transformer to Conformer.
   #https://arxiv.org/abs/2005.08100
   #self.encoder layer = nn.TransformerEncoderLayer(
     d model=d model, dim feedforward=256, nhead=2# self.encoder = nn.TransformerEncoder(self.encoder layer, num layers=2)
  # Project the the dimension of features from d model into speaker nums.
  self.pred layer = nn.Sequential(
    nn.Linear(d model, d model),
    nn.Sigmaiqmoid(),
```
Estimate training time: 1~1.5 hour on Colab

# **Requirements – Strong**

- Construct [Conformer,](https://arxiv.org/abs/2005.08100) which is a variety of Transformer.
- Strong public baseline: 0.88500

```
class Classifier(nn.Module):
def init (self, d model=80, n spks=600, dropout=0.1):
   super(). init ()# Project the dimension of features from that of input into d model.
   self. prenet = nn. Linear (40, d \text{ model})# TODO:
       Change Transformer to Conformer.
   #https://arxiv.org/abs/2005.08100
   #self.encoder layer = nn.TransformerEncoderLayer(
     d model=d model, dim feedforward=256, nhead=2
   # self.encoder = nn.TransformerEncoder(self.encoder layer, num layers=2)
   # Project the the dimension of features from d model into speaker nums.
   self.pred layer = nn.Sequential(
     nn.Linear(d model, d model),
     nn.Sigmoid(),
    nn.Linear(d model, n spks),
```
Estimate training time: 1~1.5 hour on Colab

### **Hints**

● [Conformer](https://arxiv.org/abs/2005.08100)

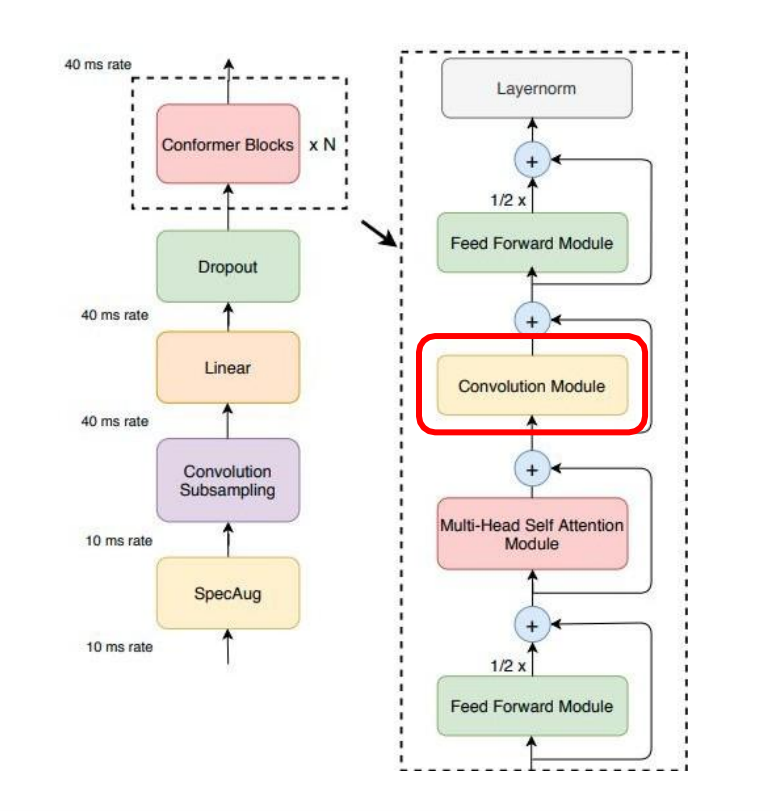

[Ref. Prof. Hung-Yi Lee](https://www.youtube.com/watch?v=xrlbLPaq_Og&list=PLJV_el3uVTsMhtt7_Y6sgTHGHp1Vb2P2J&index=37) [\[2021Spring ML\] Network](https://www.youtube.com/watch?v=xrlbLPaq_Og&list=PLJV_el3uVTsMhtt7_Y6sgTHGHp1Vb2P2J&index=37) **[Compression](https://www.youtube.com/watch?v=xrlbLPaq_Og&list=PLJV_el3uVTsMhtt7_Y6sgTHGHp1Vb2P2J&index=37)** 

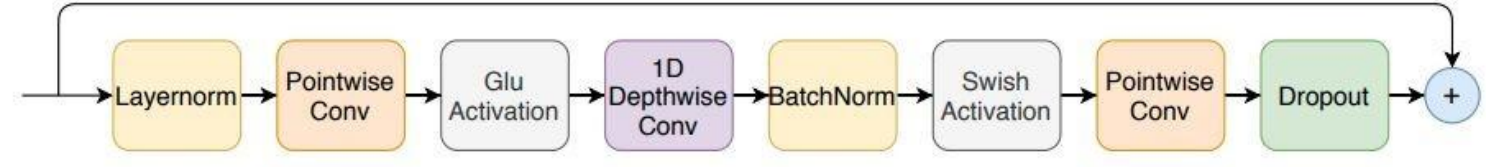

#### **Hints**

- Implement [Self-Attention Pooling](https://arxiv.org/pdf/2008.01077v1.pdf) & [Additive Margin Softmax t](https://arxiv.org/abs/1801.05599)o further boost the performance
- **[Self-Attention Pooling](https://arxiv.org/pdf/2008.01077v1.pdf).**

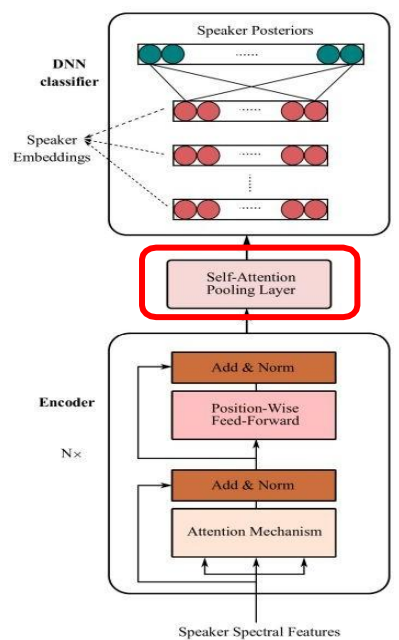

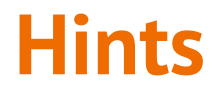

• **[Additive Margin Softmax](https://arxiv.org/abs/1801.05599)** 

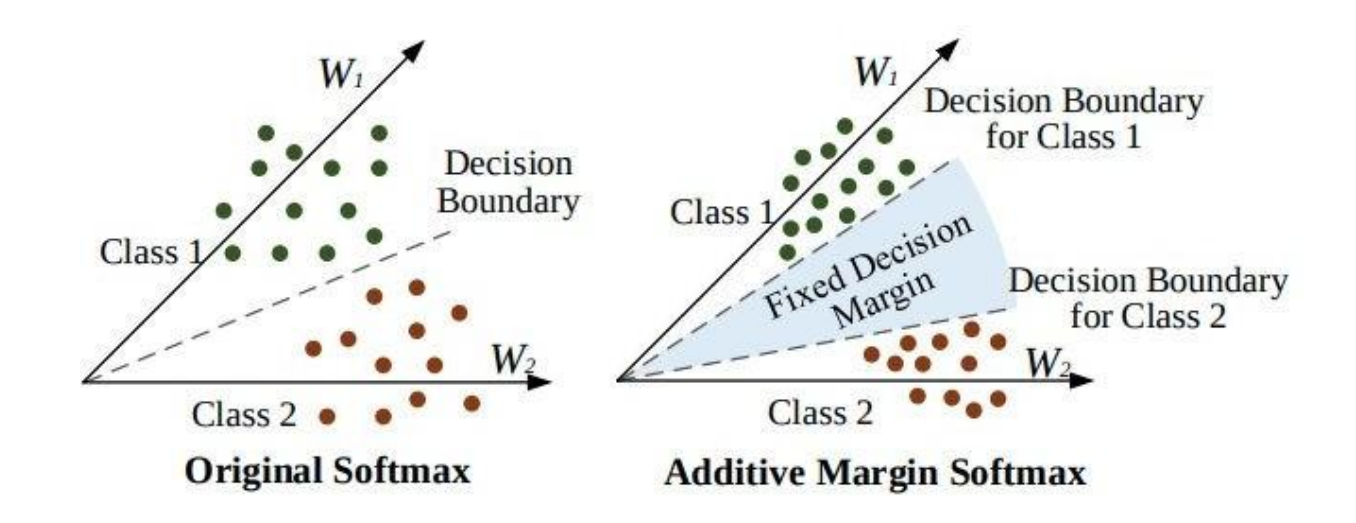

# **Grading**

- Evaluate Metric: @1 Accuracy
- Simple Baseline (Public / Private)
- Medium Baseline (Public / Private)
- Strong Baseline (Public / Private)
- Boss Baseline (Public / Private)
- Code Submission
- Gradescope

+0.5 pt / 0.5 pt +0.5 pt / 0.5 pt +0.5 pt / 0.5 pt +0.5 pt / 0.5 pt +2 pts +4 pts

### **Submission Format**

- "Id, Category" split by ',' in the first row.
- Followed by 8000 lines of "filename, speaker name" split by ','.

Id, Category uttr-434259d99e6a4a34b9a4bf75c9487229.pt,id00000 uttr-81afc99b0d4c4411ba61ec19c1d6cf40.pt,id00000 uttr-600d499177b14f669f90ceca4491d817.pt,id00000

# **Code Submission**

- Submit your code to **NTU COOL** (2 pts).
	- We can only see your **last submission**.
	- Do **NOT** submit the model or dataset.
	- If your codes are not reasonable, your final grade will be **x 0.9**
	- You should compress your code into a single zip file:
		- ex. b08902126 hw4.zip

#### **<Student ID>\_hw4.zip**

# **Gradescope (4 pts)**

1. Make a brief introduction about one of [the variant of Transformer,](https://www.youtube.com/watch?v=lluMBz5AoOg&ab_channel=Hung-yiLee) and use a image of the structure of the model to help explain (2 pts)

see also: [ref](https://www.youtube.com/watch?v=yHoAq1IT_og&ab_channel=Hung-yiLee)

2. Briefly explain what's the advantages of this variant under certain situations. (2 pts)

### **Deadline**

- Kaggle: **2023/04/07 23:59 (UTC+8)**
- NTU COOL: **2023/04/07 23:59 (UTC+8)**
- Gradescope: **2023/04/07 23:59 (UTC+8)**

# **Regulation**

- You should NOT plagiarize, if you use any other resource, you should cite it in the reference. (\*)
- You should NOT modify your prediction files manually.
- Do NOT share codes or prediction files with any living creatures.
- Do NOT use any approaches to submit your results more than 5 times a day.
- **● Do NOT search or use additional data or pre-trained models.**
- Your **final grade x 0.9** if you violate any of the above rules.
- Prof. Lee & TAs preserve the rights to change the rules & grades.

(\*) [Academic Ethics Guidelines for](https://www.most.gov.tw/most/attachments/9149925d-ec63-40b0-8ec8-c583008a43c1) [Researchers by the Ministry of Science and](https://www.most.gov.tw/most/attachments/9149925d-ec63-40b0-8ec8-c583008a43c1) [Technology \(MOST\)](https://www.most.gov.tw/most/attachments/9149925d-ec63-40b0-8ec8-c583008a43c1)

# **If any questions, you can ask us via...**

- NTU COOL (Recommended)
	- [https://cool.ntu.edu.tw/courses/24108/discussion\\_topics/184435](https://cool.ntu.edu.tw/courses/24108/discussion_topics/184435)
- **Email** 
	- [mlta-2023-spring@googlegroups.com](mailto:mlta-2023-spring@googlegroups.com?subject=HW4:)
	- The title should begin with "[hw4]"
- TA hour
	- Mon 20:00~21:00 (mandarin)
	- Fri 20:00~21:00 (english)

# **Appendix**

● Colab 縮排問題 ○ 工具 -> 設定

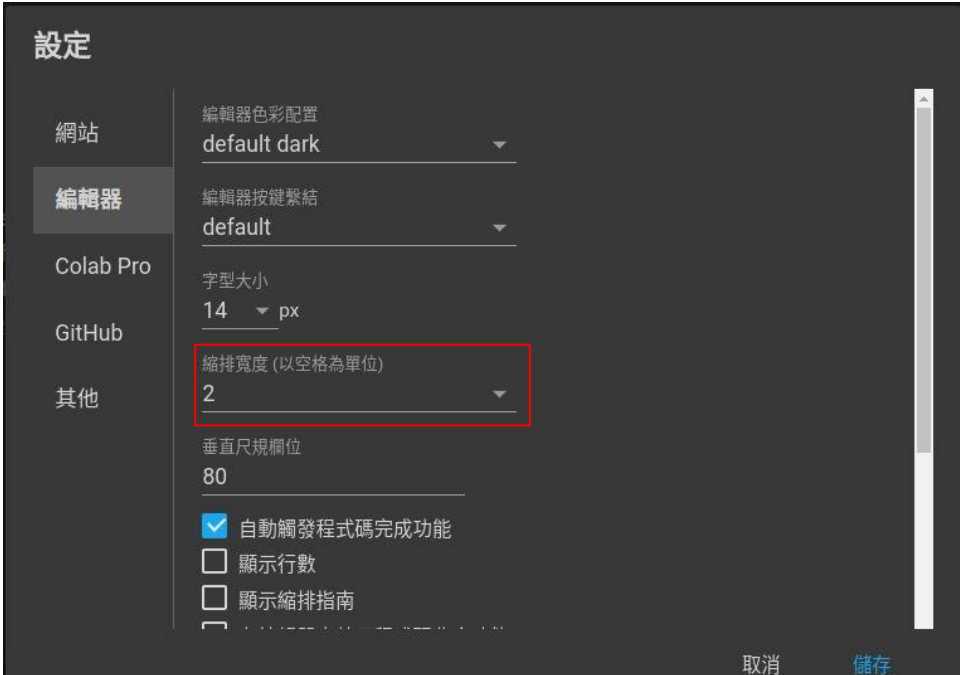